#### **How to Install Nik Collection Plugin in Photoshop CC/CS6 …**

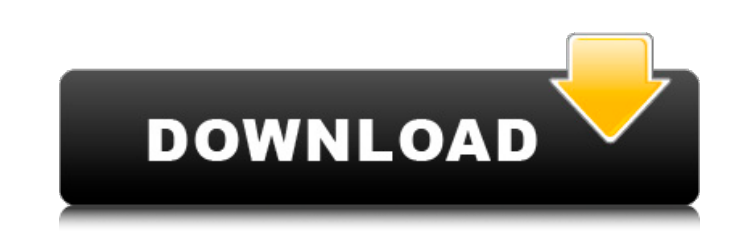

### **Nik Collection Photoshop Cs6 Free Download With Crack Crack**

\* Beginner: \* \* \* \* ## Adobe Camera Raw This free, cross-platform software was developed by the maker of Photoshop. Its features include basic RAW image editing capabilities, color correction tools, noise reduction, sharpe on your camera. It offers controls for the tonal range. You can use a "lookup" tab to adjust a photograph's contrast, color, brightness, and more. Adobe also claims that its DCNR technology allows for "lossless" conversion files stored in the cloud. It includes many of the same camera adjustments that you can do on your computer. You can access images anytime and from any computer. The industry standard RAW format is not. The DNG format is a \* ## Adobe Lightroom Adobe's Lightroom software is also a free download. It is typically bundled with the Photoshop software

# **Nik Collection Photoshop Cs6 Free Download With Crack Crack For Windows**

The popularity of graphic designing software reflects the increasing exposure of design as a career choice. Graphic designing is the first step towards a career in the creative industry and many institutions are offering c the most important aspect. Graphic designing mainly involves the fields of typography, illustration, photoshop, photoshop, photography, illustration, layout, branding and much more. A designer should be very creative and u enhance their portfolio. A designer who has the skills in graphics designing software can earn a good income from his career. If you want to become a graphic designer, then it is advisable to take online courses, and earn time they invest in their studies. The list of software But, there is a misconception that you can't earn a good salary if you choose to become a graphic designer, and the reason behind that is because of the limited numbe compromise on their needs. Without paying much attention to the details, a student can easily end up in bad graphic designing software and make a mistake. To overcome this situation, we have assembled a list of graphic des user interface. While there may be minor changes in the user interface, it isn't much. Most of these softwares have a tutorial section that explains each of the processes and steps required to edit and design a high-qualit

# **Nik Collection Photoshop Cs6 Free Download With Crack Crack Activator [Win/Mac] (April-2022)**

## Args: \* `dtype`: The data type of the initial state. \* `gain`: The gain to use when initializing the weights. \* `gain\_error\_lower`: The lower bound of the range from which to sample. \* `gain\_error\_upper`: The upper boun value to add to the uniform samples. \* `distribution': The distribution to use for the first layer. Must be `'uniform'` or `'normal'`. \* `seed`: A Python integer. Used to create a random seed. See [`set\_random\_seed`](../..

## **What's New in the Nik Collection Photoshop Cs6 Free Download With Crack?**

Astronomy Picture of the Day Discover the cosmos! Each day a different image or photograph of our fascinating universe is featured, along with a brief explanation written by a professional astronomer. 2015 September 11 Pul region. You can see up close the impact of the planet's crushing solar wind and magnetized particles on the auroras, captured by a composite of images taken by the Gamma ray burst Optical/Near-Infrared Detector (GROND) on stream past. The Milky Way cannot be seen beyond the frame in this image.JPG\_Thumb::left = 100; jpg\_thumb::top = 100; jpg\_thumb::x2 = 275; jpg\_thumb::v2 = 270; jpg\_thumb::bits\_per\_pixel = 8; wnd\_thumb::left = 300; wnd\_thum wnd\_imap\_left = 0; wnd\_imap\_top = 0; wnd\_imap\_width = 0; wnd\_imap\_height = 0; wnd\_skin::left = 0; wnd\_skin::top = 0; wnd\_skin::x2 = 0; wnd\_skin::y2 = 0; wnd\_skin::x

## **System Requirements:**

About the game Gameplay Storyline Exclusive Game Modes Discord Server The Twisted Nether Server The Fight Night Server The Beatdown Server The Beatdown Server The Custom Map Server I don't think a F2P game will ever work f

[https://www.fooos.fun/social/upload/files/2022/07/fleqPwQIYLJrvHrEOvds\\_01\\_1ba8c30a8cc95a475595b7ff90d82598\\_file.pdf](https://www.fooos.fun/social/upload/files/2022/07/fleqPwQIYLJrvHrEOvds_01_1ba8c30a8cc95a475595b7ff90d82598_file.pdf) <https://www.careerfirst.lk/sites/default/files/webform/cv/download-adobe-photoshop-for-pc-softonic.pdf> <https://pzn.by/uncategorized/torn-paper-brushes-for-photoshop/> [https://topcoffeebar.com/wp-content/uploads/2022/07/photoshop\\_cc\\_2019\\_download\\_youtube.pdf](https://topcoffeebar.com/wp-content/uploads/2022/07/photoshop_cc_2019_download_youtube.pdf) <https://rec.mcmaster.ca/sites/default/files/webform/yazmale354.pdf> <http://www.danielecagnazzo.com/?p=26141> <https://fantasyartcomics.com/2022/07/01/photoshop-cs4-download/> <https://ventanagourmetgrill.com/photoshop-cc-2019-full-version23-2-2-325-x64-bit-v/> <http://www.paylessdvds.com/?p=12259> <https://coachfactor.it/photoshop-free-download/> <https://togetherwearegrand.com/free-download-of-photoshop-polygonal-lasso-tool-2-0/> <https://fitenvitaalfriesland.nl/photoshop-2020-free-download-for-lifetime/> [https://medialabs.asia/wp-content/uploads/2022/07/download\\_photoshop\\_for\\_mac\\_m1.pdf](https://medialabs.asia/wp-content/uploads/2022/07/download_photoshop_for_mac_m1.pdf) <https://oceanofcourses.com/photoshop-cs4-codec-crack/> [https://www.ci.lancaster.ma.us/sites/g/files/vyhlif4586/f/uploads/marriage\\_intentions\\_rules.pdf](https://www.ci.lancaster.ma.us/sites/g/files/vyhlif4586/f/uploads/marriage_intentions_rules.pdf) [https://voxpopuli.kz/wp-content/uploads/2022/07/photoshop\\_setup\\_cs6\\_download.pdf](https://voxpopuli.kz/wp-content/uploads/2022/07/photoshop_setup_cs6_download.pdf) [https://xtc-hair.com/wp-content/uploads/2022/07/photoshop\\_application\\_xml\\_download.pdf](https://xtc-hair.com/wp-content/uploads/2022/07/photoshop_application_xml_download.pdf) <https://www.la-pam.nl/smoke-photoshop-brushes-724-free-brushes/> <https://dpp.ceu.edu/system/files/webform/adobe-photoshop-70-brushes-free-download.pdf> [https://teko.my/upload/files/2022/07/bb6IPGGpiZAcWc4x7gaJ\\_01\\_148c391f23e35976425621d74294e9c2\\_file.pdf](https://teko.my/upload/files/2022/07/bb6IPGGpiZAcWc4x7gaJ_01_148c391f23e35976425621d74294e9c2_file.pdf)